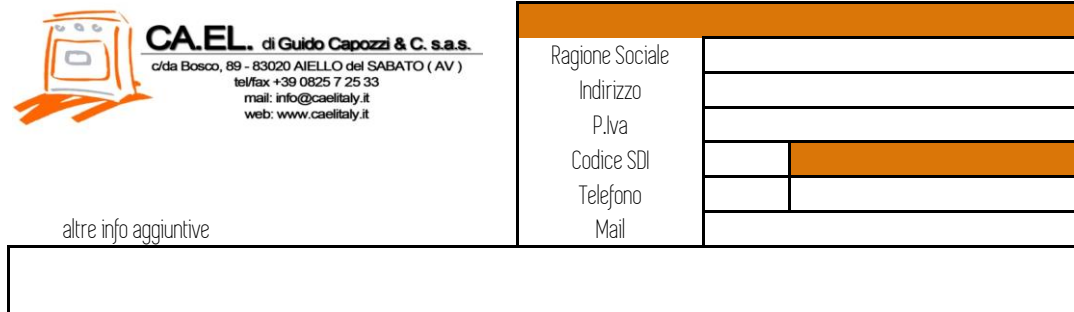

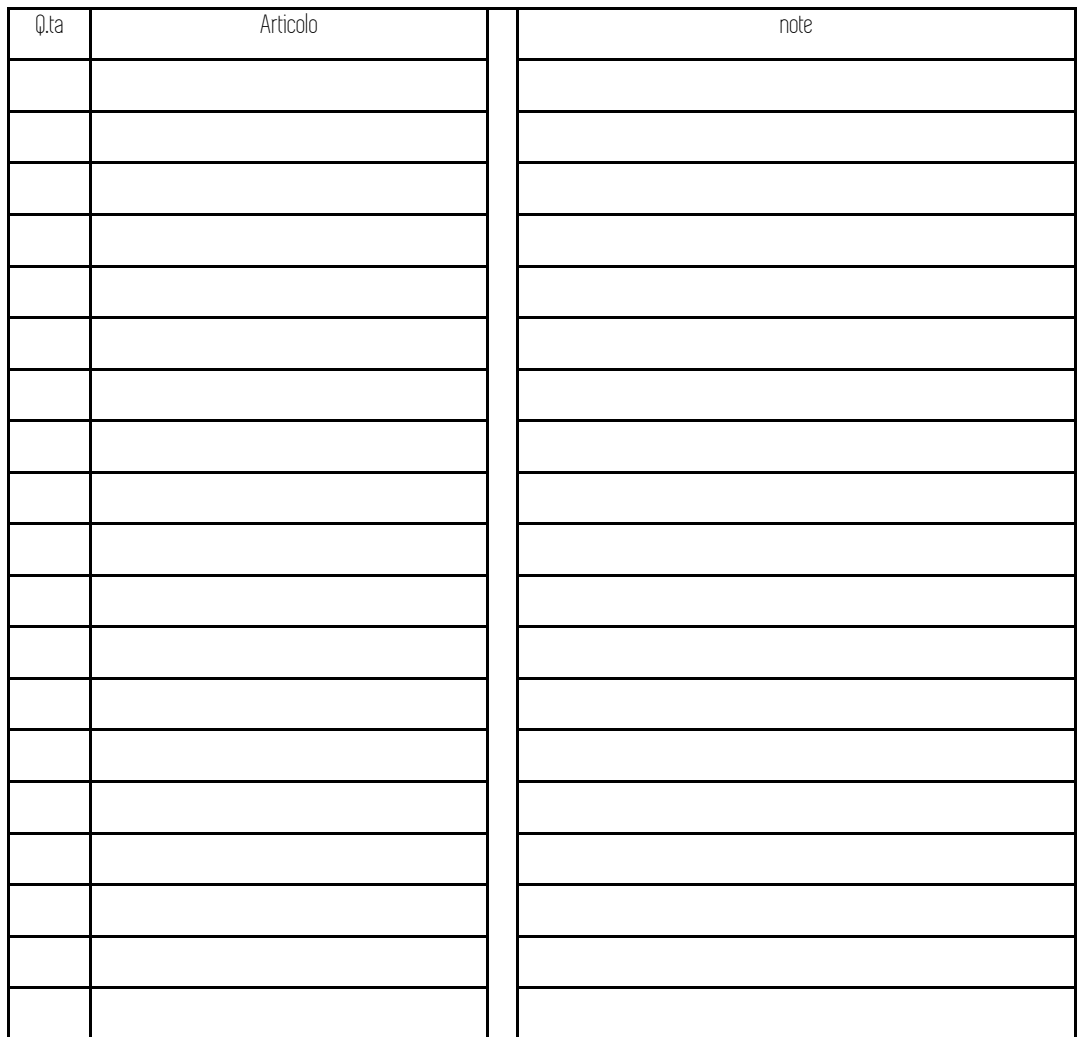

note

salva il file sul tuo PC, clicca per inviare e allegalo alla mail

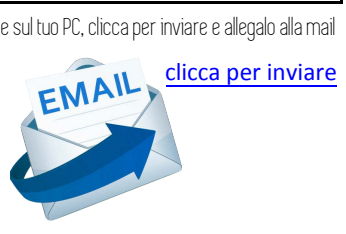